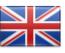

## **VBS MOBILE APP – CREATING A BOOKING**

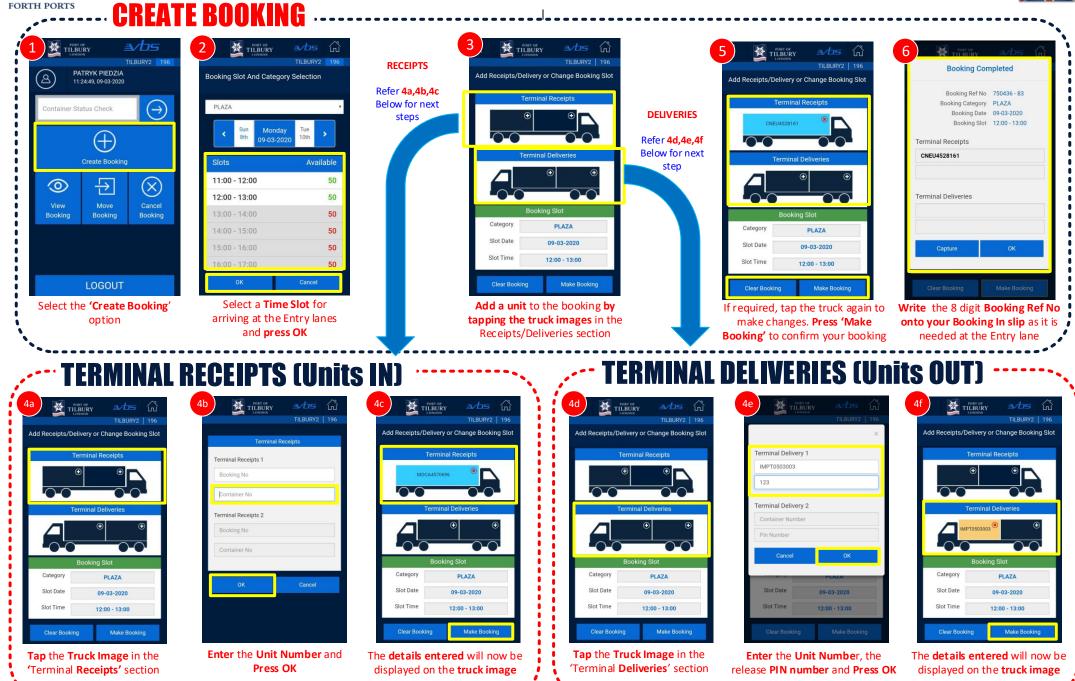

母

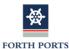

## VBS MOBILE APP – ADDITIONAL FEATURES

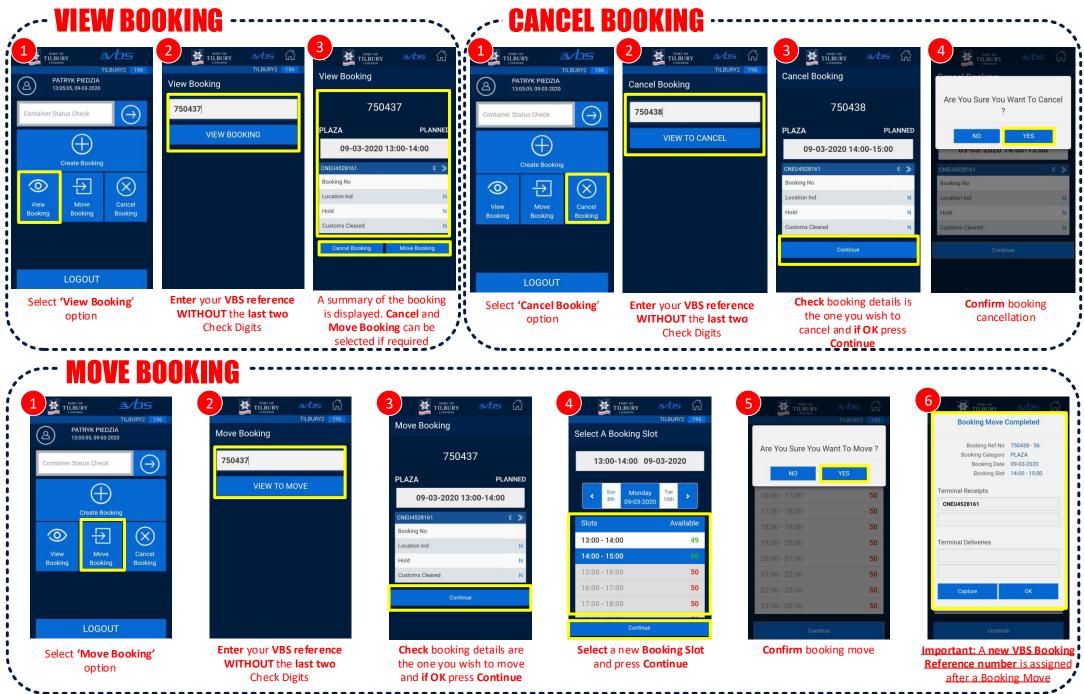